$\sim$ 

# THE FEDERAL RESERVE

**Gillerancial Services** 

# Check 21 Services Agreement FedPayments® Reporter - Service Request Form

**\*Required Fields** 

# **Section 1: Service Description and Form Instructions**

This Agreement sets forth the terms of our FedPayments Reporter Service for Check.

Completion of this form is required before a financial institution may receive check reports from a Federal Reserve Bank via the FedPayments Reporter for Check Service; under Appendix J FedPayments Reporter Service of Federal Reserve Bank Operating Circular 3. The Federal Reserve Bank uses this form to obtain information that is needed to successfully complete enrollment of the FedPayments Reporter Service for Check and set-up processes.

When you submit this form, the submitted form supersedes any previous versions of the same form.

**For additional assistance completing and/or submitting this form, please contact Federal Reserve Bank Sales Support at 800-257-6701.** 

**Send completed forms to Customer Contact Center at:** ccc.bankservices@kc.frb.org

# **Section 2: Customer Information**

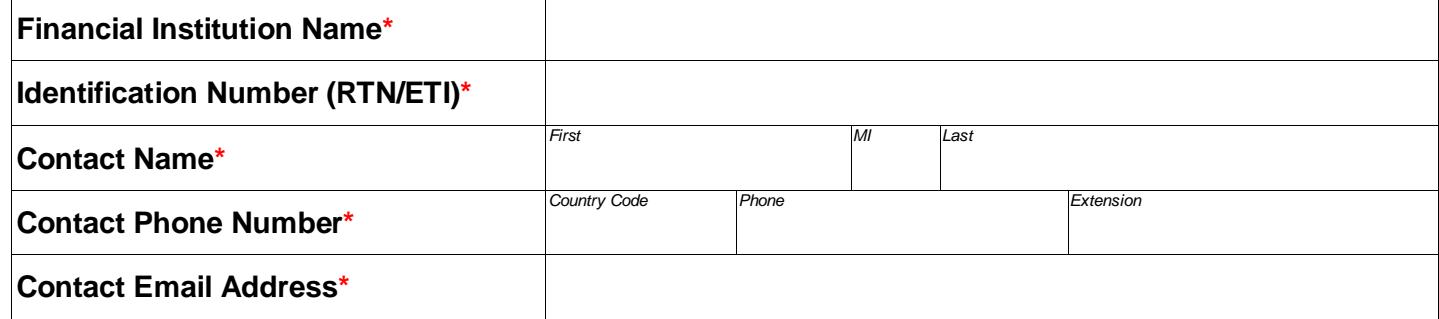

 $\sim$ 

# **Section 3: Service Specific Information / Customer Specific Report Requests**

### **Section 3.1: Advanced Notice Return Reporting[1,](#page-1-0)[2,](#page-1-1)[3](#page-1-2)**

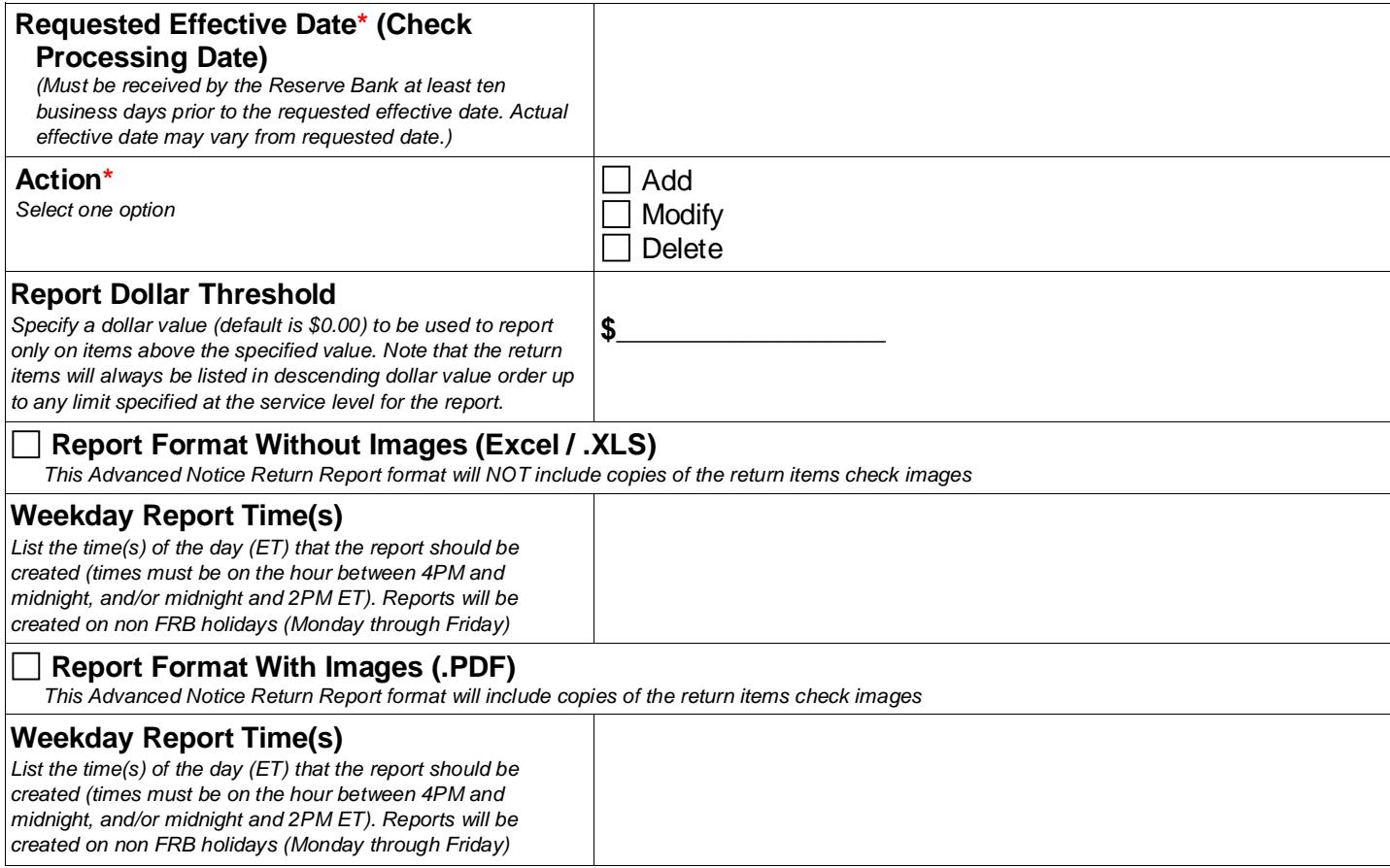

## **Section 3.2: Additional RTN(s)**

List any additional RTN(s) that should be set up for the FedPayments Report Service for Check. Only RTN's of the requesting financial institution that either send or receive Image Cash Letters to or from a Federal Reserve Banks that are subscribing to use the FedPayments Reporter Service for Check can be listed.

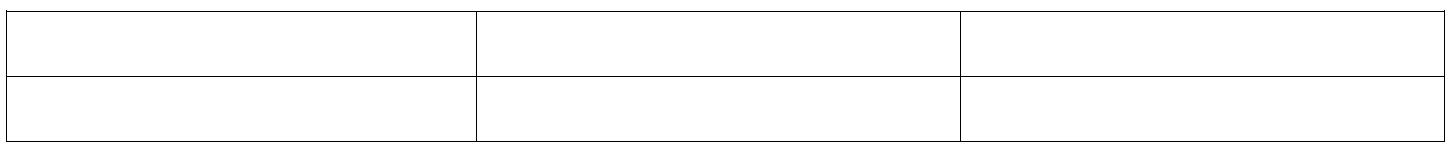

 $\overline{a}$ 

<span id="page-1-0"></span><sup>&</sup>lt;sup>1</sup> Reports are generated from the return items to be delivered to the financial institution identified as the 'destination RT' in the return cash letter sent by the FRB. Only financial institutions that receive separately sorted (each return cash letter contains items drawn on only one institution) electronic cash letters (FedReceipt or PDF) are eligible to receive the report.<br><sup>2</sup> FedReceipt customers will be billed to the authorized RTN for billing as specified in the Check21 Services Agreement, section 3.4.

<span id="page-1-1"></span>

<span id="page-1-2"></span><sup>&</sup>lt;sup>3</sup> PDF customers will be billed to the authorized RTN for billing as specified in the PDF Check Presentment and Returns Service Agreement, section 3.1.

 $\sim$ 

# **Section 4: Authorized Approval**

The undersigned financial institution agrees to the terms and conditions of Operating Circular Number 3 and appendix J thereto. The Reserve Bank will provide the service according to its published fee schedules, as amended from time to time.

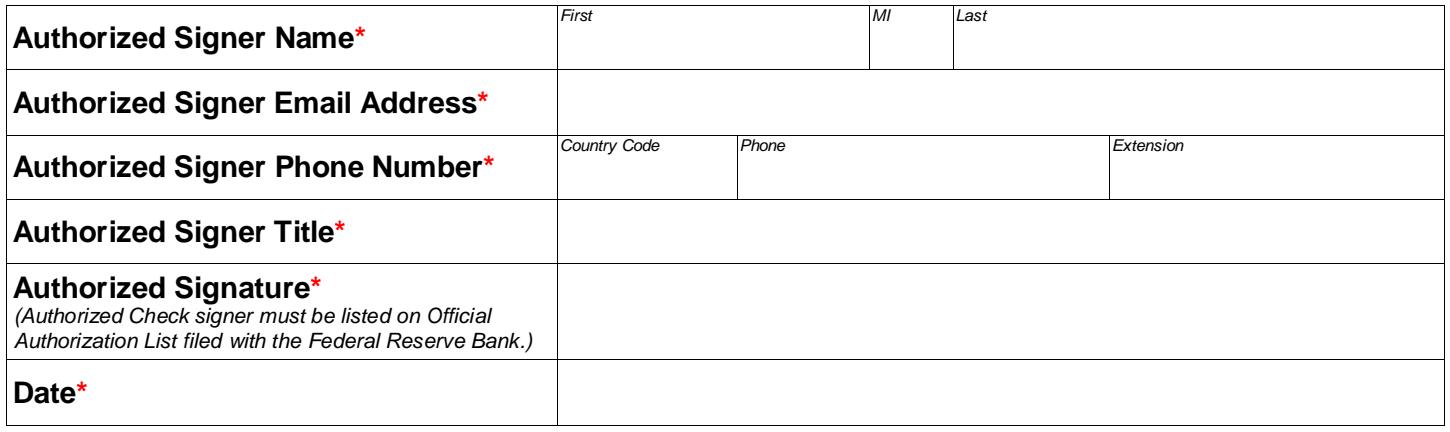

The Financial Services logo and "FedPayments Reporter" are service marks of the Federal Reserve Banks. A complete list of marks owned by the Federal Reserve Banks is available at FRBservices.org.

Last updated: 08/2018 Version 1.0